re:search

## Finding Full Articles Online by Journal Title

**From the library homepage**: (research.udmercy.edu)

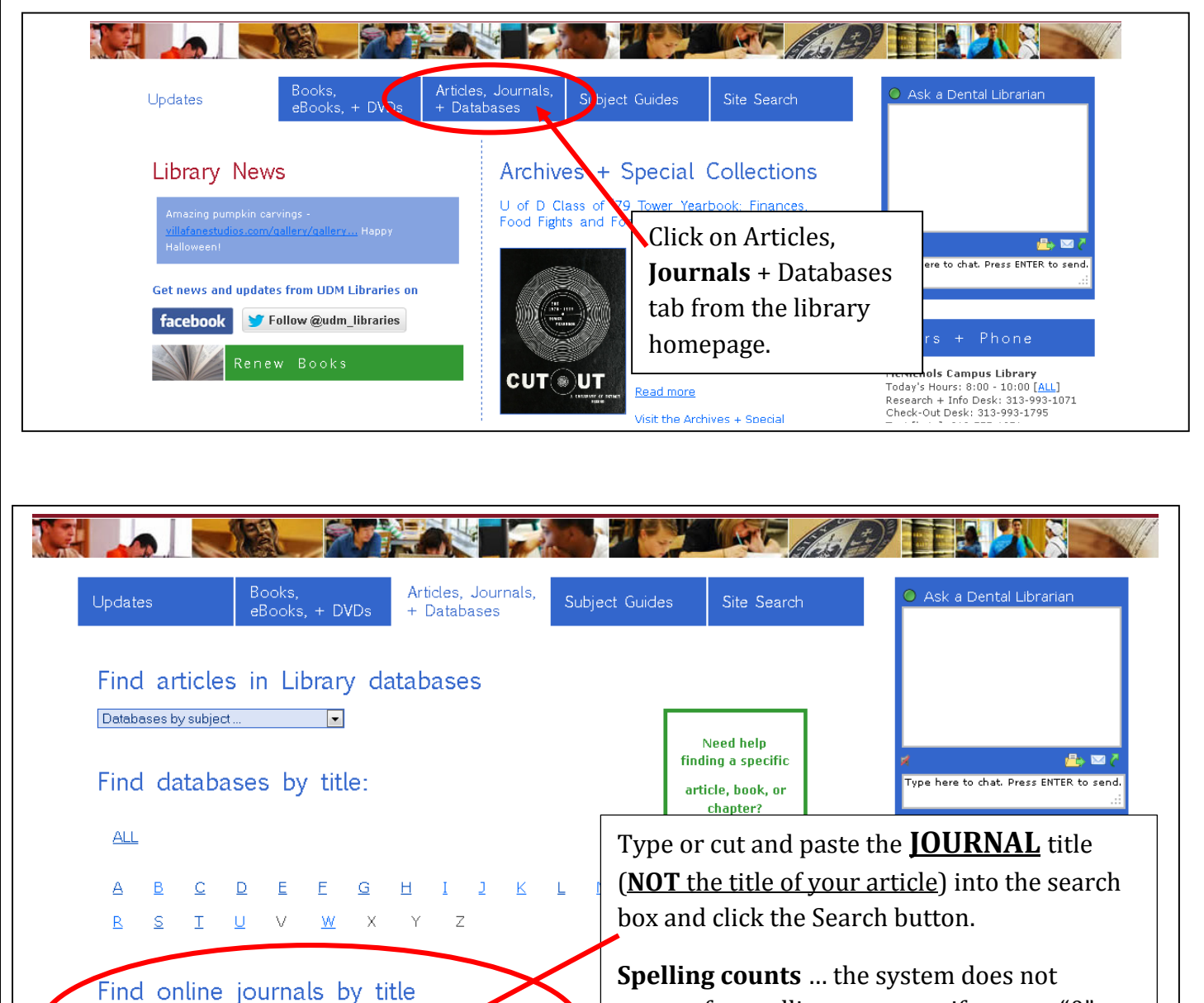

correct for spelling errors, so if you get "0" results, check your spelling.

> 313-578-05 Text [beta]: 313-288-2060

Trying to locate a specific article? If you have the refatione or citation, sear

earch for a journal title (e.g., Journal of Religious Ethics)

Full Text Journals hy Subject: v

SEARCH

## **Alternatively**: you can also start at the **UDM Nursing Library Guide**: [\(http://libguides.udmercy.edu/nursing\)](http://libguides.udmercy.edu/nursing): (Both starting places end up at the next screen shot) 1. Go to the "**Find Articles"** tabNursing **Last Updated** p://libguides.udmercy.edu/nursing | 昌 Print Guide | NRSS Updates | 国 Email Alerts **Find Articles Nursing Theory** Web Resources Program Pages v Anatomy Resources Hom Evidence Based Nursing Books/eBooks Citing **Writing & Copyright** Mobile Apps | Faculty Publications | Library Assistance **Find Articles** Comments(0) **A** Print Page Search: This Guide  $\bullet$  Search **Evidence-hased Practice Databases** Looking for a SPECIFIC article? These databases can be easily limited to find evidence-based practice literature. Find online journals by title Trying to locate a specific article? If you have the n • CINAHL (Ebsco) Premier database for nursing and allied health articles. Place the name of the JOURNAL that contains your article in the · PubMed PubMed comprises more than 23 million citations for biomedical literature from search box below. 2. Type or copy/ paste the **JOURNAL** title SEARCH (**NOT** the article title) into the Find online Comments (0) journals by title search box.

## **Deciphering the Results:**

Sample journal entry:

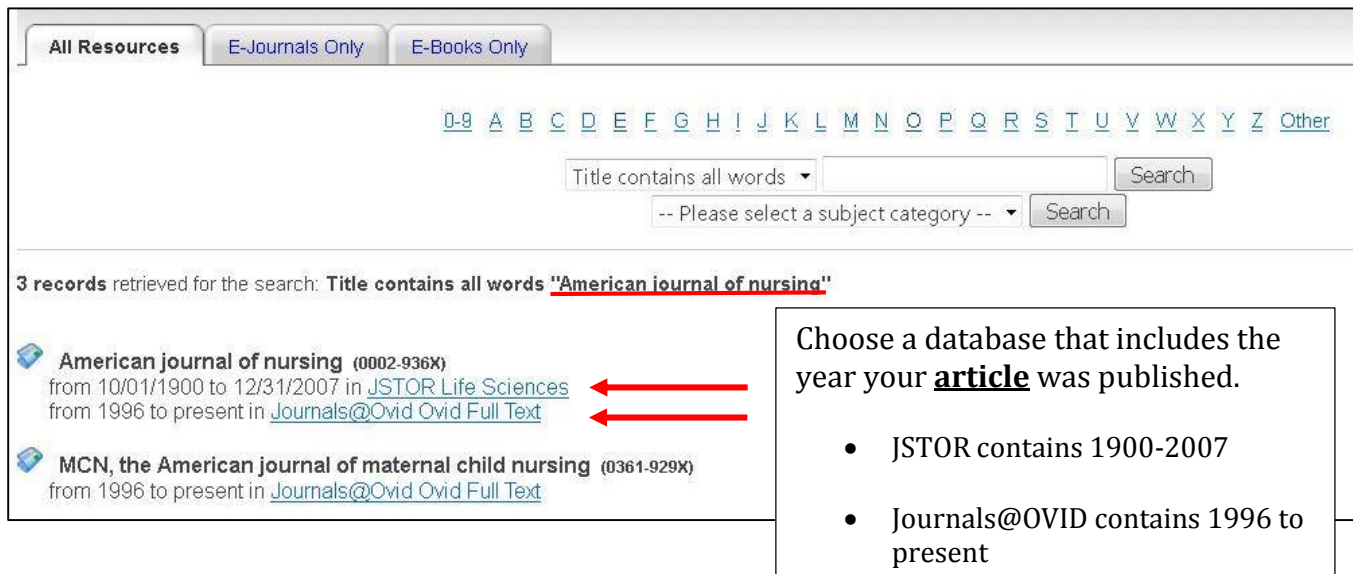

Once you select a database link (eg. JSTOR, Journals@OVID, ScienceDirect, etc.), the journal webpage will appear.

**\*\* Not all journal websites will look exactly like the samples below, but the steps are the same…**

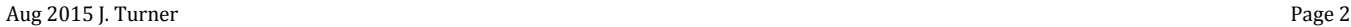

## **Getting the Article: TWO Methods: Method #1:** (not all databases offer this option) Wolters Kluwer Ovid® My PayPerView Support & Training Help Logged in as udm001 Logoff Journals Multimedia My Workspace Search Title **Author** Volume Issue Page **All Issues Keyword Search** Year  $\overline{\phantom{0}}$ Journals A-Z > AJN, American Journal of Nursing - Vol 115 August 2015 **Method #1**: < Previous Issue | Next Issue >  $\overline{\phantom{a}}$  Journal Information **Lippincott Williams &** AJN, American Journal of Nursing Enter the **Year**, **Volume**, **Issue**, and **1 st page** Wilkins, Inc. ISSN: 0002-936X Copyright (C) 2015 Wolters Kluwer Health, Inc. All rights rese number of your article. Then click **Search** button**.** AJN, American Journal of Issue: Volume 115(8) pgs. 7-72 August 2015 Nursing (1900-2015) ISSN: 0002-936X **Close Cover** About This Journ Print Co Email E Export Co Add to My Projects & Keep Select Select Rana ▼ Journal Issue List Clear Selected | Select Page | Show Abstracts 50 Per Page  $-2015(9)$ Publish Ahead of Print August 13, 2015 Revisiting Patient Satisfaction Surveys. · Ovid Full Text **Volume 115 (8)** Abstract Reference pe. 7 **Method #2: Search by Article title: SSAGE journals** UNIV OF DETROIT MERCY C Search all journals Advanced Search Search History Browse Journals **Clinical Nursing** Research Home OnlineFirst All Issues Subscribe RSS<sub>D</sub> Email Alerts Q Search this journal  $\overline{\mathbf{o}}$ Advanced Journal Search » urce: 2014 Journal Citation Reports®<br>Thomson Reuters: 2015) Impact Factor: 1.278 | Ranking: Nursing (SSCI) 26 out of 108 | Nursing (SCI) 30 out of 110 Submit a Manuscript .<br>Williams 24 Nomber 4<br>August 2015 -<br>ISBN 1054-7738 **Clinical Nursing Research** Clinical Nursing Research (CNR) is a peer-reviewed qua Type or copy/paste the title of your that addresses issues of clinical research that are mea **Clinical** practicing nurses, providing an international forum to er **ARTICLE** into the search box. discussion among clinical practitioners, enhance clinic **Nursing** pinpointing potential clinical applications of the latest s research, and disseminate research findings of particul (Some websites say "Search within practicing nurses. This journal is a member of the Comi Research Publication Ethics (COPE) this Publication", "Search this Average time from submission to first decision: 33 days An International **O** OnlineFirst journal" … or just display a search (Forthcoming articles published ahead of print) Journal Current Issue: August 2015 box.)**O** All Issues

February 1992 - August 2015

Most Read Most Cited

Aug 2015 J. Turner **Page 3** 

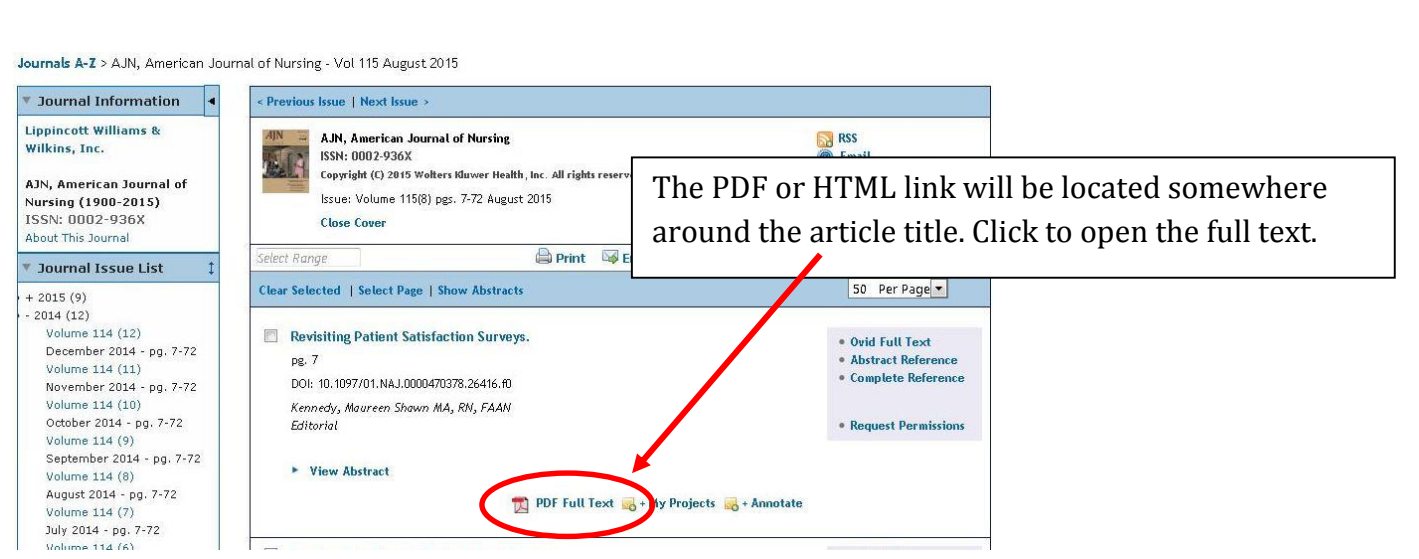